## A41

## Examen du 14 octobre 2010 (tutelnet) Tous documents autorisés. durée 2 heures

AVERTISSEMENT – Il sera tenu grand compte du soin apporté dans la rédaction des solutions. Pour chaque réponse, indiquer le numéro de la question traitée.

## 1 Ruine du joueur

Un joueur entre dans un casino avec une somme de  $n$  euros en poche avec la ferme intention de quitter ce casino dès qu'il aura amassé une somme  $N$  fixée à l'avance (bien sûre  $N > n$ ). Un joueur qui est ruiné (il n'a plus d'argent) est obligé d'arrêter de jouer car le casino ne fait pas crédit.

A chaque partie, le joueur mise 1 euro : il a la probabilité  $p$  de gagner sa mise et donc la probabilité  $q := 1 - p$  de perdre sa mise. Le temps t est un nombre entier positif ou nul. En fait l'entier t compte le nombre de parties jouées; ainsi à l'instant  $t = 5$ , le joueur a joué exactement 5 parties.

Q 1.1 – Modéliser par un chaine de Markov dans le cas où  $n := 1$  et  $N := 4$ . Calculer la matrice de transition de cette chaine de Markov.

Q 1.2 – Soit  $\pi_k(t)$  la probabilité que le joueur possède k euros à l'instant t. On note  $\pi(t) := (\pi_0(t), \pi_1(t), \cdots, \pi_N(t))$  le vecteur stochastique à l'instant t. Calculer  $\pi(0)$ . Indiquer une formule permettant de calculer  $\pi(t)$  en fonction du temps t.

Soit  $a := \frac{q}{n}$  $\frac{q}{p}$ . Le jeu est donc *équilibré* si  $a = 1$ . On note  $P(n, N)$  la probabilité qu'un joueur atteigne la somme N en partant de la somme  $n$  (sans être ruiné entre temps). On peut montrer que cette probabilité est donnée par la formule :

$$
P(n,N) = \begin{cases} \frac{a^n - 1}{a^N - 1} & \text{si } a \neq 1\\ \frac{n}{N} & \text{si } a = 1 \end{cases}
$$
 (1)

 $Q_1.3 - Q_0$  suppose que le jeu est équilibré i.e. que  $p = q$ . Calculer les probabilités  $P(9, 10)$ ,  $P(90, 100)$  et  $P(900, 1000)$ . Quelle conclusion déduire de ce calcul?

 $Q_1.4 - Q_n$  suppose maintenant le jeu légèrement déséquilibré en faveur du casino. Dans la suite, on prendra l'exemple de la roulette américaine où la probabilité de gagner une partie est, pour le joueur,

$$
p=\frac{18}{38} .
$$

Dans ces conditions, calculer les probabilités  $P(9, 10)$ ,  $P(90, 100)$  et  $P(900, 1000)$ . Quelle conclusion déduire de ce calcul?

 $Q_1.5 -$  Un trader (travaillant pour une importante banque gèrant des fonds de placement) dispose d'un logiciel le conseillant sur l'achat ou la vente de produits financiers pendant une très courte période de temps (de 1 minute à quelques jours).

Dans 48% des cas, le logiciel se trompe et le trader perd alors 1% du montant des produits achetés. Par contre, dans  $52\%$  des cas, le trader gagne  $1\%$  du montant des produits achetés. En tant que responsable de cette banque, quels conseils donneriez-vous à ce trader ?

## 2 Routeur

On considère un routeur qui reçoit en moyenne 2 paquets par unité de temps (milliseconde) selon un processus de Poisson. On suppose que le temps de traitement d'un paquet par le routeur est distribu´e selon une loi exponentielle de moyenne 0, 4ms.

 $Q_2.1 - Q$ uelle est la probabilité qu'il arrive exactement 2 paquets pendant une unité de temps ?

 $Q$  2.2 – Quelle est la probabilité que le temps de service d'un client soit de 1ms ?

—— On prévoit une file d'attente de capacité illimitée.

 $Q$  2.3 – Modéliser par une chaine de Markov en temps continu.

 $Q$  2.4 – Calculer la distribution stationnaire. Quelle est la probabilité qu'un client soit servi sans séjourner dans la file d'attente ?

 $Q_2$  2.5 – Calculer en régime stationnaire

 $-$  Le nombre moyen de clients dans le système à un instant donné.

 $-$  Le temps moyen mis par un client pour traverser le système (attente  $+$  service).

 $-$  Le nombre moyen de clients dans la file d'attente à un instant donné.

———– On pr´evoit maintenant une file d'attente pouvant contenir au plus 3 clients (il y a donc au plus 4 clients dans le système à un instant donné). Lorsqu'un paquet arrive pendant que le routeur est occupé, il est perdu.

Q 2.6 – Modéliser par une chaine de Markov en temps continu.

 $Q$  2.7 – Calculer la distribution stationnaire. Quelle est la probabilité qu'un client soit servi sans séjourner dans la file d'attente ?

Q 2.8 – Calculer le pourcentage de paquets perdus.

 $Q_2.9 -$  Calculer le nombre moyen de paquets traités pendant une unité de temps.

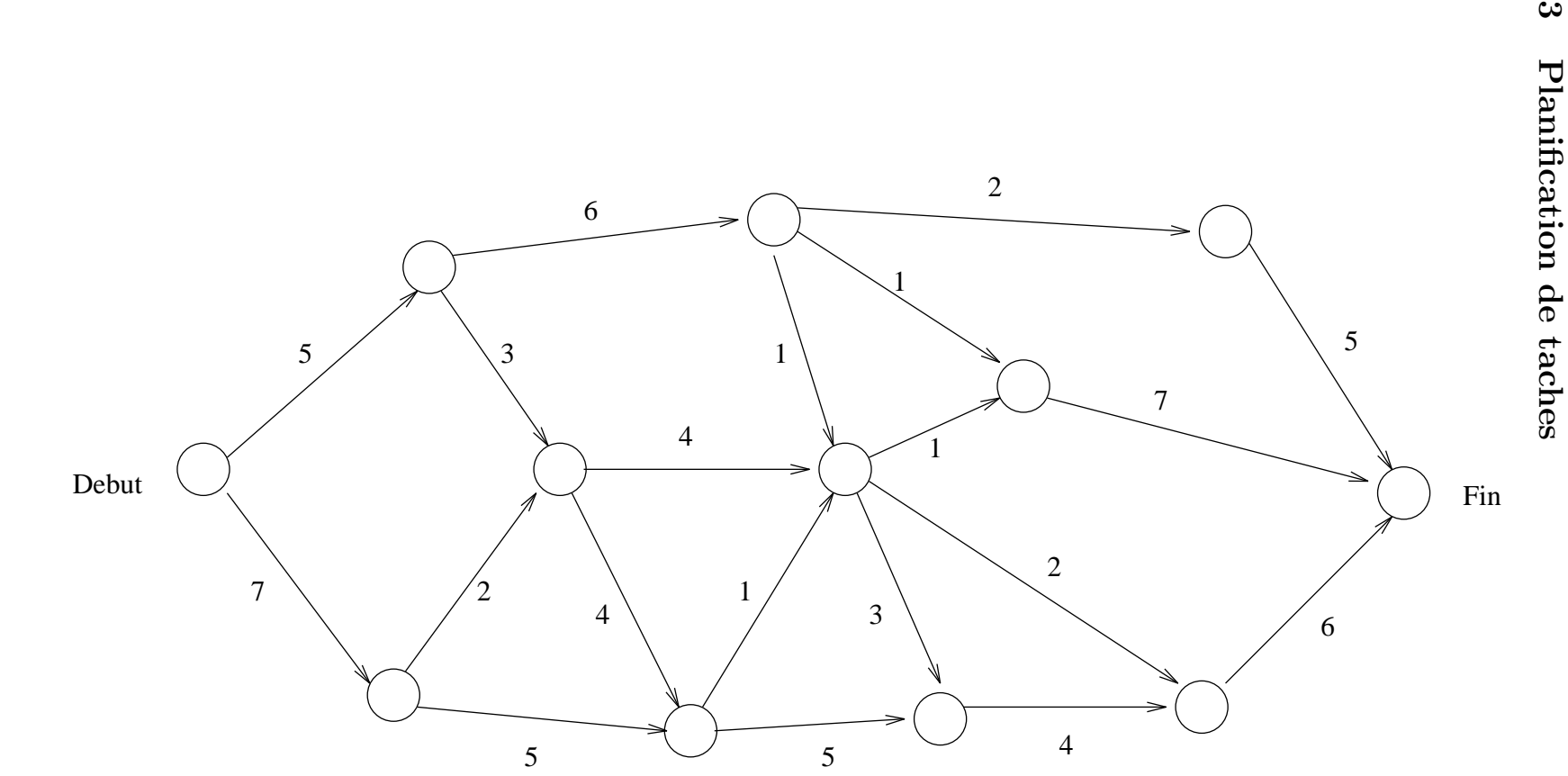

 $\infty$ 

Marquer les dates "au plus tot", "au plus tard" et indiquer le(s) chemin(s) critique(s).

 $\mathbf{c}$